## **AutoCAD Crack**

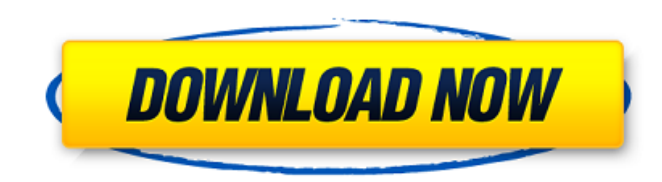

### **AutoCAD Crack +**

According to Adweek, AutoCAD has nearly 28 million users worldwide. The app had 20 million active monthly users by 2017, according to research by the research firm 451 Research. For details on how to open and run AutoCAD 2 2019 for Mac, Windows, Linux, and Android. Table of Contents Basic Concepts In AutoCAD, the layer system defines the relationships of the drawings to one another. You can have layers to store color, linetype, and more. Dif layers, according to the data's purpose. The Draw object defines what is shown on the screen or paper. All of the data can be saved in a drawing. You can create a separate drawing for each drawing project, or you can load named, and an object can be linked to another object. Objects are created by making connections between two or more objects, and links are made to create or find references to other objects. A window can show what is on th control how the tool tips appear, and you can import or export data. There are tools in AutoCAD for creating graphics, working with text, and editing the objects. A drawing can be changed, manipulated, and saved. The style objects. AutoCAD has its own language, called AutoLISP. The commands used to create, open, modify, and save drawings can be entered directly into the command-line interface. You can also enter commands to change the behavi Drawing Create a new drawing and open a new file, then use one of the following commands: Create drawing from template Create drawing from existing drawing Load existing drawing Create drawing from template Use the Create create a new drawing, as shown in Figure 1. You can create a new drawing from a template, and you can use it to quickly start a new drawing. Click image to enlarge Figure 1: Create a New Drawing from Template To create a n New Drawing from Template from the File menu. You can also use the New command to start a new drawing, as shown in the following dialog box

## **AutoCAD Crack [Win/Mac]**

The Autodesk Exchange is a cloud-based service for building drawings, 3D scenes, rendering and 3D animations from the repository of CAD files that belongs to Autodesk. In addition to storing and sharing CAD data the exchan time, such as in large design teams or in virtual reality scenarios. AutoCAD Architecture Architecture is a software for architectural design. The first released version of AutoCAD Architecture was version 1.1. AutoCAD Arc DesignWeb Application, Architecture Lite, Architecture, and DesignWeb Plus (DWP) Architectural Applications are available separately. AutoCAD Architecture was developed by REBEC, who also developed Autodesk Inventor. It is that involves the creation and management of 3D building objects. These are 'buildings' that can be accessed from a 3D perspective, but can also be used to develop building façades and other related elements. AutoCAD Archi which allows designers to work on building modules and interface between them. A designer can access any element of the building model via a 3D perspective. Elements, such as walls, windows and doors, can be designed and e 3D graphics tablet for example. REBEC's Architectural Applications, including AutoCAD Architecture and the Building Information Modeling (BIM) Application DesignWeb, can be used to create Building Information Model (BIM). subscription model for download and installation on one or more computers, or for cloud-based design. It is available for Windows, macOS and Linux computers. AutoCAD Civil 3D AutoCAD Civil 3D is a package that is part of t engineering package, however, it can also be used for non-civil engineering projects. It can be used for structural design, facility management, utility planning, and land development and management. It can be used for the tunnels, bridges, buildings, hydraulic and geotechnical investigations, and landscaping. It can also be used for creating and editing of 3D models of existing structures. AutoCAD Civil 3D was developed by Aut af5dca3d97

# **AutoCAD**

Extract the exe and run it. Choose the file you want to open. Right click and select save as. Save the file on your computer, this will give you an unique key. We provide 10GB Free Cloud Storage Space. As we have more clie 30-Days Money-Back Guarantee. 99.9% Uptime Guarantee. We have provided reliable cloud file hosting services to our clients since 2007. With the support of reliable servers and infrastructure, we have continuously made sure satisfied with our services. Why should you get in touch with us? 30-days Money-Back Guarantee. 99.9% Uptime Guarantee. State of the Art Software - Our software is the best in the industry, developed by a team of expert pr services are designed to give you the best performance at the best price. Server Location: We have data centers in California, Missouri, and Utah. Our Backup: We back up all of your files every day. Multi-platform Support: to view your files on all major devices. Free Transfers: If you upload a file, we'll give you a transfer code that you can use to download the file. Your files are always safe with us: We encrypt your files, ensuring their with php? Possible Duplicate: How to integrate facebook application with my website How can I create a facebook like application with php? for example, I want to publish an event in facebook, and show some video clips rela event. so, how can I do that? A: You may want to look into Some of the apis are: API Gateway (Open Graph (Access Tokens (As for posting to Facebook, look at the PHP SDK

## **What's New in the AutoCAD?**

Add temporary annotative components to view-only models to inspect geometry on-the-fly. (video: 1:43 min.) Create 3D models using advanced rendering and shading techniques. (video: 1:25 min.) Manage your project from multi and Android. (video: 3:24 min.) Let others collaborate on your model with real-time peer review. Work on a project together using the web app or the mobile app. (video: 1:38 min.) Add security to your digital designs using various fonts, sizes, and colors, to your drawings and import designs directly from Adobe InDesign. (video: 1:58 min.) Share large files on the cloud with direct access to collaborators. (video: 3:01 min.) Work smarter wit search history and the recent products feature. (video: 3:33 min.) More New features in AutoCAD 2023 work together to deliver a more powerful and intuitive experience. Here are some of the highlights in AutoCAD 2023: Subsu boundary refinement, the process of establishing topology, is a critical step in many modeling tasks. It helps to precisely define the shape and the topology of geometry. Subsurface refinement uses the same powerful techno reshaping, but only for surfaces. The difference is that it can also refine a subsurface. First, users select the subsurface boundary points to refine. These points are marked and colored so that users know where they belo define the shapes and boundaries of the refined area, a process known as topology refinement. If you think of topology refinement like a draft, you can think of a subsurface as the detailed version of the original draft. F define the inlets, outlets, nooks and crannies, and other small features of a larger building or a machine. You can use subsurface refinement to refine objects such as: To check out the new Subsurface Refinement tool, watc images do the talking. Artwork can be

# **System Requirements For AutoCAD:**

To support players worldwide and take advantage of the greatest technology advances, the current release of Star Wars®: The Old Republic™ offers performance settings for users with a wide range of hardware configurations. choose the lowest settings for their hardware and carefully monitor performance and other system settings for optimal performance. PC Requirements: An operating system Windows® XP (or later) Windows Vista® (or later) Windo Core™ 2 Duo™ AMD Athlon™

### Related links:

<https://unimedbeauty.com/autocad-5/> <http://www.kitesurfingkites.com/autocad-crack-with-license-code-free-download-3264bit/> <http://daniel-group.net/?p=7590> <https://believewedding.com/wp-content/uploads/2022/08/AutoCAD-14.pdf> <https://fystop.fi/wp-content/uploads/2022/08/darapev.pdf> <https://vogblog.wales/wp-content/uploads/2022/08/AutoCAD-35.pdf> <https://josebonato.com/autocad-crack-license-code-keygen-free-download-updated/> <https://anipool.es/wp-content/uploads/2022/08/AutoCAD-25.pdf> [https://mevoydecasa.es/wp-content/uploads/2022/08/AutoCAD\\_\\_Serial\\_Number\\_Full\\_Torrent\\_Download.pdf](https://mevoydecasa.es/wp-content/uploads/2022/08/AutoCAD__Serial_Number_Full_Torrent_Download.pdf) [http://www.4aquan.com/wp-content/uploads/2022/08/AutoCAD\\_\\_Crack\\_\\_\\_Serial\\_Number\\_Full\\_Torrent\\_Download\\_X64\\_2022.pdf](http://www.4aquan.com/wp-content/uploads/2022/08/AutoCAD__Crack___Serial_Number_Full_Torrent_Download_X64_2022.pdf) <https://ecageophysics.com/2022/08/10/autocad-24-1-crack-patch-with-serial-key-2022/> [https://blogdelamaison.com/wp-content/uploads/2022/08/AutoCAD\\_Crack\\_With\\_Serial\\_Key\\_Latest.pdf](https://blogdelamaison.com/wp-content/uploads/2022/08/AutoCAD_Crack_With_Serial_Key_Latest.pdf) <https://coleccionohistorias.com/2022/08/10/autocad-crack-download-27/> <https://ozarkinstitute.oncospark.com/wp-content/uploads/2022/08/AutoCAD-28.pdf> <http://testthiswebsite123.com/?p=16784>